# ANÁLISE DE COMPONENTES PRINCIPAIS (A.C.P.) (*Principal Component Analysis –*  $PCA$ )

Material preparado pelo Prof. Dr. César Gonçalves de Lima – FZEA/USP

1

## ANÁLISE DE COMPONENTES PRINCIPAIS (A.C.P.)

**Objetivo**: A partir de um <u>número grande</u> de  $p$  variáveis  $X_1, X_2, \cdots, X_p$ medidas em  $n$  indivíduos, encontrar algumas combinações lineares dessas variáveis para produzir novas variáveis

 $Z_i = a_{i1}X_1 + a_{i2}X_2 + \cdots + a_{in}X_n$ 

que não sejam correlacionadas entre si e que descrevam a maior parte da variabilidade dos dados originais.

- As novas variáveis (ou índices) são chamados **componentes prin**cipais  $(CP)$ .
- $\bullet$  A falta de correlação entre os  $\mathcal{CP}'$ s significa que eles medem diferentes dimensões dos dados e quando percebemos o significado dessas dimensões, podemos dar nomes aos  $\mathcal{CP}'$ s.

Os CP's são obtidos de tal forma que:

$$
var(Z_1) \ge var(Z_2) \ge \cdots \ge var(Z_p)
$$

Em que  $var(Z_i)$  denota a variância amostral do componente  $Z_i$ .

- Espera-se que poucos componentes possam explicar a maior parte da variabilidade dos dados iniciais resultantes da avaliação de um número grande de variáveis e que os últimos componentes tenham variâncias desprezíveis (quase nulas).
- A ACP nem sempre funciona, ou seja, nem sempre conseguimos que um grande número de variáveis iniciais seja reduzido a um pequeno número de componentes principais.
- Os melhores resultados serão obtidos quando as variáveis originais forem altamente correlacionadas, positiva ou negativamente.

### PROCEDIMENTO DE ANÁLISE

O primeiro componente principal  $(CP1)$  é uma combinação linear das variáveis:

$$
CP1 = a_{11}X_1 + a_{12}X_2 + \dots + a_{1p}X_p
$$

tal que:  $var(Z_1)$  é a maior possível e  $a_{11}^2 + a_{12}^2 + \cdots + a_{1p}^2 = 1$ 

O segundo componente principal (CP2) é outra combinação

$$
CP2 = a_{21}X_1 + a_{22}X_2 + \ldots + a_{2p}X_p
$$

Que é obtido de tal forma que:  $var(CP_2) \leq var(CP_1)$ ,  $\sum_{j=1}^{p} a_{2j}^2 = 1$  e  $corr(CP_1, CP_2) = 0.$ 

Os outros componentes  $CP_3, ..., CP_p$ , são obtidos de forma análoga.

- Se existem  $p$  variáveis originais existirão, no máximo,  $p$  componentes principais.
- $\bullet$  O cálculo dos coeficientes  $a_{ij}$  envolve a obtenção dos <u>autovalores</u> e autovetores de uma matriz de covariâncias (dados originais) ou matriz de correlações (dados padronizados), que é uma operação algébrica conhecida como decomposição espectral da matriz de variâncias e covariâncias ou da matriz de correlações.
- As variâncias dos  $\mathcal{CP}'s$  são os autovalores (raízes características) desta matriz de covariâncias ou da matriz de correlações.
- Autovalores negativos não são possíveis para uma matriz de covariâncias ou de correlações.

• A cada autovalor,  $\lambda_i$ , está associado um autovetor de componentes  $\{a_{i1}, a_{i2}, \cdots, a_{ip}\}$ , que são os **coeficientes** do  $i$ -ésimo componente principal:

$$
CP_i = a_{i1}X_1 + a_{i2}X_2 + \ldots + a_{ip}X_p.
$$

### PROPRIEDADES IMPORTANTES:

- $\sum_{i=1}^p \lambda_i = \sum_{i=1}^p var(X_i)$  $_{i=1}^p\mathit{var}(X_i)$ , no caso de se usar a matriz de variâncias e covariâncias das variáveis originais.
- $\sum_{i=1}^p \lambda_i =$  $_{i=1}^{p} \lambda_i = p$  (número de variáveis originais), no caso da ACP basear-se nas variáveis padronizadas (matriz de correlações).

6

Exemplo 1. Consideremos as cinco medidas feitas nos corpos das 49 pardocas (planilha Pardocas)

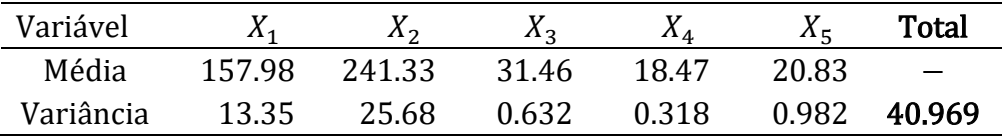

Em que  $X_1$ : comprimento total,  $X_2$ : extensão alar,  $X_3$ : comprimento do bico e cabeça,  $X_4$ : comprimento do úmero,  $X_5$ : comprimento da quilha do esterno.

Note que as variáveis apresentam variâncias bem diferentes e as correlações entre as variáveis são todas positivas e superiores a 0,52, indicando que a ACP terá êxito.

Calculando a correlação linear de Pearson entre as variáveis, obtemos:

#### **Correlação: X1; X2; X3; X4; X5**

 X1 X2 X3 X4 X2 0.735 X3 0.662 0.674 X4 0.645 0.769 0.763 X5 0.608 0.530 0.526 0.606

Conteúdo da Célula: Correlação de Pearson

### Importante:

- Quando as variâncias das variáveis forem muito diferentes é indicado realizar a ACP com os dados padronizados.
- A padronização dos dados das variáveis não altera as correlações entre elas e será utilizada neste exemplo.

Para verificar fazemos Calc > Padronização, em Colunas de entrada escolher as variáveis X1, ..., X5,em Armazenar resultados em: digitar Z1, Z2, Z3, Z4, Z5 e marcar a opção Subtrair média e dividir pelo desvio padrão.

Calculando a correlação entre as variáveis padronizadas, podemos verificar que são iguais às calculadas com as variáveis originais.

#### **Correlação: Z1; Z2; Z3; Z4; Z5**

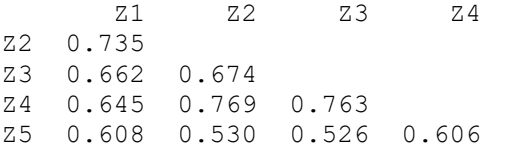

Conteúdo da Célula: Correlação de Pearson

Para realizar a ACP dos dados da planilha Pardocas, entramos em Estat > Multivaridado > Componentes Principais, em Variáveis selecionamos X1-X5 e em Tipo de Matriz marcamos Correlação se quisermos trabalhar com os dados padronizados.

Os resultados serão idênticos se usarmos as Variáveis Z1-Z5 e em Tipo de Matriz marcarmos qualquer uma das opções.

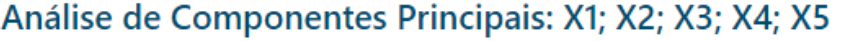

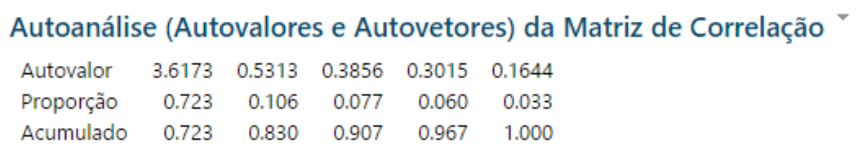

Neste quadro aparecem os autovalores da matriz de correlação e as proporções da variabilidade total dos dados que é explicada pelos  $\mathcal{C}P's$ .

Note que somente o primeiro autovalor é superior a um.

A soma dos autovalores é igual a 5, que é o número de variáveis medidas nas pardocas, porque usamos os dados padronizados.

Os coeficientes dos componentes principais também são listados:

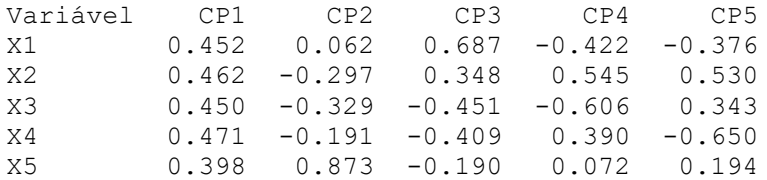

O primeiro componente principal é uma combinação linear das variáveis padronizadas:

 $\mathcal{C}P1 = 0.452X_1 + 0.462X_2 + 0.450X_3 + 0.471X_4 + 0.398X_5$ 

e explica 72,3% da variabilidade total dos dados padronizados e os outros quatro  $\mathcal{C}P$ 's explicam, juntos, somente 27,7%.

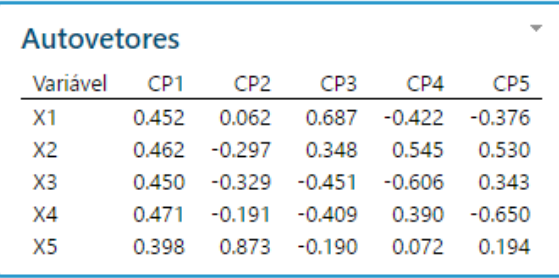

Como os coeficientes do CP1 são aproximadamente iguais, podemos interpretar  $Z_1$  como um **índice** de tamanho das pardocas, porque pondera todas as medidas.

Portanto, 72,3% da variabilidade nos dados padronizados está relacionada com as diferenças de tamanho das pardocas.

O  $\mathcal{CP}2$  é um contraste entre as variáveis  $X_2$  (extensão alar),  $X_3$  (comprimento do bico e cabeça) e  $X_4$  (comprimento do úmero) de um lado e  $X_5$  (comprimento da quilha do esterno) do outro.

 $CP2 = 0.062X_1 - 0.2597X_2 - 0.329X_3 - 0.191X_4 + 0.873X_5$ 

Representa um índice de diferença de forma entre pardocas e assumirá valores altos para valores altos de  $X_5$  e baixos de  $X_2$ ,  $X_3$  e  $X_4$  e assumirá valores baixos e positivos para valores altos de  $X_2$ ,  $X_3$  e  $X_4$ e valores baixos de  $X_5$ .

Juntos, os dois primeiros componentes principais explicam 83% da variabilidade inicial das variáveis padronizadas.

Podemos calcular os escores das 49 pardocas relativos a cada um dos 's, substituindo, por exemplo, na expressão do CP1:

 $\mathcal{C}P1 = 0.452X_1 + 0.462X_2 + 0.451X_3 + 0.471X_4 + 0.398X_5$ 

os <u>valores padronizados</u> das variáveis  $X_1, X_2, ..., X_5$  de cada uma das pardocas.

O Minitab pode calcular automaticamente os escores de cada observação para os dois primeiros  $\mathcal{CP}'$ s.

Basta indicar em Número de componentes para calcular o número 2, clicar em Armazenamento e em Escores escrever os nomes Escore1 Escore2 das colunas onde os escores serão armazenados.

Com os escores calculados, podemos construir um gráfico de dispersão para estudar a distribuição das aves sobreviventes ou não, com base nos índices de tamanho  $(CP1)$  e de diferença de formas  $(CP2)$ .

Em Gráficos > Gráfico de dispersão marcamos a opção Com grupos, em Variáveis Y escolhemos Escore2 e em Variáveis X escolhemos Escore1. Em Variáveis categóricas para o Agrupamento escolher a coluna Sobreviveu e em Múltiplos Gráficos marcar a opção Sobrepostas no mesmo gráfico.

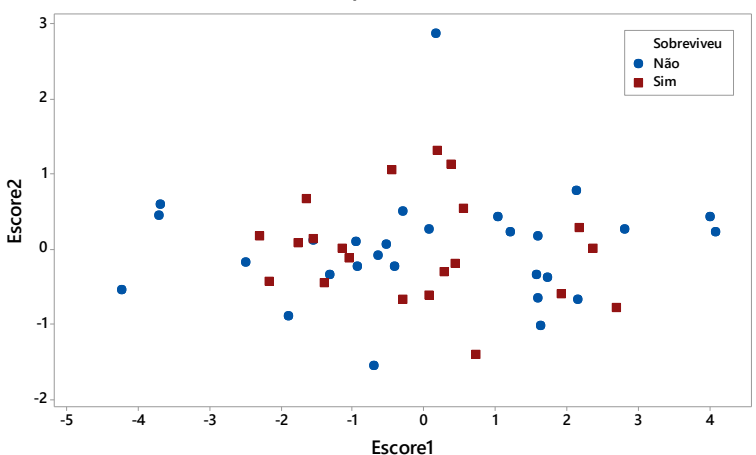

**Gráfico de Dispersão dos escores**

A partir da distribuição dos escores dos dois primeiros CP's, Bryan Manly comentou que:

- As pardocas com escores extremos (muito altos ou muito baixos) de CP1 não sobreviveram, ou seja, a seleção estabilizadora pode ter agido contra os pássaros muito grandes ou muito pequenos.
- Com um pouco de "esforço" e "boa vontade" nós podemos perceber que o mesmo acontece em relação ao CP2, diferença de forma.

# UMA APLICAÇÃO

Como o CP1 explica 72,3% da variância total dos dados originais, podemos comparar as médias dos escores do CP1 dos grupos de aves sobreviventes e de aves não sobreviventes usando um teste t para duas amostras.

Antes de comparar as médias dos dois grupos, precisamos saber se as suas variâncias podem ser consideradas iguais ou não, testando

$$
H_0: \sigma_{N\tilde{a}o}^2 = \sigma_{Sim}^2
$$
 versus 
$$
H_a: \sigma_{N\tilde{a}o}^2 \neq \sigma_{Sim}^2
$$

Em Stat > Estatísticas básicas > Teste para 2 variâncias marcamos a opção: As duas amostras estão em uma coluna; em Amostras selecionamos a coluna Escore1 e em Identificação de amostra selecionamos a coluna Sobreviveu.

Em Opções > Razão escolhemos (variância da amostra1)/ (variân-cia da amostra 2) e marcamos a opção Usar o teste e intervalos de confiança com base na distribuição normal. Em Resultados marcamos somente a opção Teste.

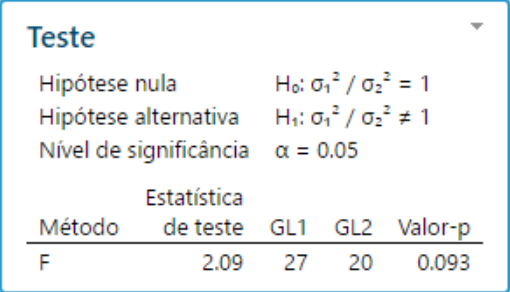

O valor-p =  $0.093 > 0.05$  indica que a hipótese de igualdade das variâncias ( $H_0$ :  $\sigma_{\scriptscriptstyle{\text{N}\tilde{a}o}}^2 = \sigma_{\scriptscriptstyle{\text{S}im}}^2$ ) deve ser aceita, o que permite concluir que as variâncias de Escore1 dos dois grupos de pardocas devem ser consideradas iguais.

Para comparar as médias: em Estat > Estatísticas básicas > Teste t para duas amostras, marcamos a opção As duas amostras estão em uma coluna; em Amostras selecionamos a coluna Escore1, em Identificação da amostra selecionamos a coluna Sobreviveu e em Opções marcamos Assumir variâncias iguais.

#### Método

u<sub>1</sub>: média de Escore1 quando Sobreviveu = Não µ2: média de Escore1 quando Sobreviveu = Sim Diferenca:  $\mu_1 - \mu_2$ 

Assumiu-se igualdade de variâncias para esta análise.

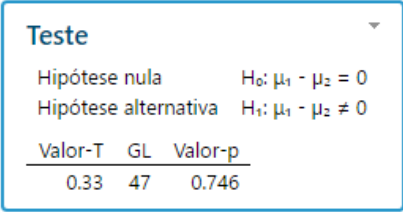

A comparação das duas médias pelo teste resultou não significativa (valor- $p = 0.746$ ) indicando que as médias dos escores de CP1 dos dois grupos de pardocas devem ser consideradas iguais, ou seja, os dois grupos apresentam o mesmo índice médio de tamanho.

### CRITÉRIOS PARA ESCOLHA DO NÚMERO IDEAL DE CP'S

- Escolher um número de  $\mathbb{CP}^r$ s que explique uma porcentagem da variação total das variáveis superior a 90% ou 95%.
- Se o estudo estiver baseado na matriz de correlações (dados pa $d$ ronizados), escolher os  $\mathcal{C}P$ 's relativos a autovalores superiores a um  $(\lambda_i \geq 1)$ , ou seja, mantem-se no estudo os CP's que conseguem explicar ao menos a quantidade de variabilidade de uma variável padronizada.
- Escolher o ponto (cotovelo) do  $S\,c\,re\,e\,-\,plot$  em que os valores de  $\lambda_i$  tendem a se estabilizar.

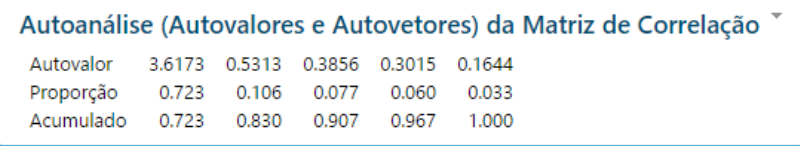

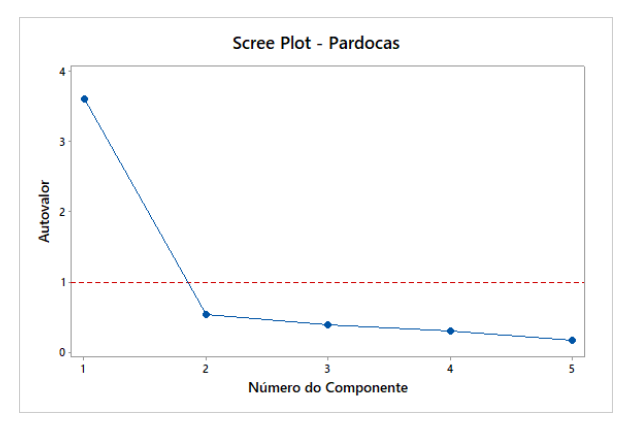

No exemplo das Pardocas temos um único autovalor superior a 1, que explica 72,3% da variação dos dados originais.

O cotovelo indica a escolha por 2 CP's, se quisermos explicar mais de 80% da variação, 3 CP´s.

# COMENTÁRIOS GERAIS

- A ACP não pressupõe nenhuma distribuição de probabilidades para as variáveis em estudo.
- $\bullet$  Como o objetivo da ACP é resumir as informações das  $p$  variáveis originais, sugere-se a escolha de um número pequeno de  $\mathcal{CP}'$ s.
- Geralmente, quando os CP´s são extraídas da matriz de correlações necessita-se de um número maior de componentes para explicar uma boa parte da variabilidade dos dados.
- CP´s resultantes de autovalores próximos a zero podem ser eliminados do estudo.

Exemplo 2. Considere os dados de poluição atmosférica apresentados na planilha ACP - Air-pollution.MTW, de  $p = 7$  variáveis registradas ao meio dia em Los Angeles: Velocidade do vento, Radiação solar, monóxido de carbono (CO), monóxido de nitrogênio ou óxido nítrico (NO), dióxido de nitrogênio (NO2), ozônio (O3) e hidrocarboneto (HC). (Fonte: Johnson & Wichern, 2007).

#### **Estatísticas Descritivas: Vento; Radiação; CO; NO; NO2; O3; HC**

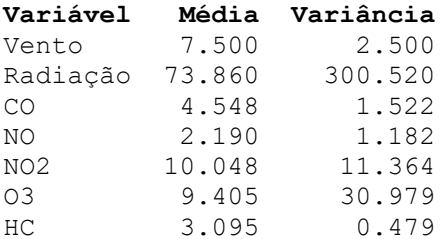

A variância dos dados de radiação solar (X2) é bem maior que a das outras variáveis, principalmente dos hidrocarbonetos.

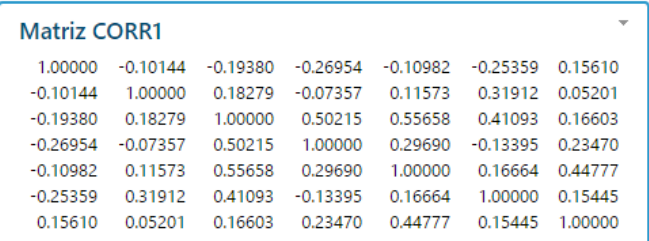

As correlações entre as variáveis não são altas, sendo algumas positivas e outras negativas. Esses aspectos podem tornar os resultados da ACP, pouco proveitosos.

Desconsiderando o comentário sobre as diferenças nas variâncias das variáveis, vamos iniciar o estudo realizando uma ACP com os dados originais (não padronizados).

Em Estat > Multivariada > Componentes principais > Variáveis selecionar as variáveis C1-C7, em Tipo de matriz marcar Covariância e em Gráficos marcar Scree-plot - gráfico de perfis de autovalores.

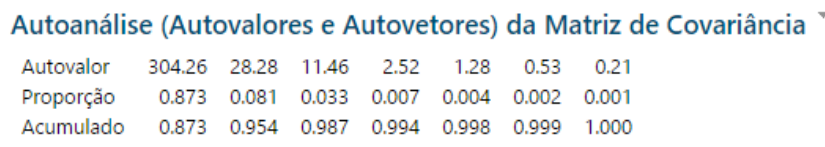

Avaliando o Scree-plot e as porcentagens acumuladas percebe-se que com dois CP´s conseguimos explicar 95,4% da variabilidade total dos dados originais.

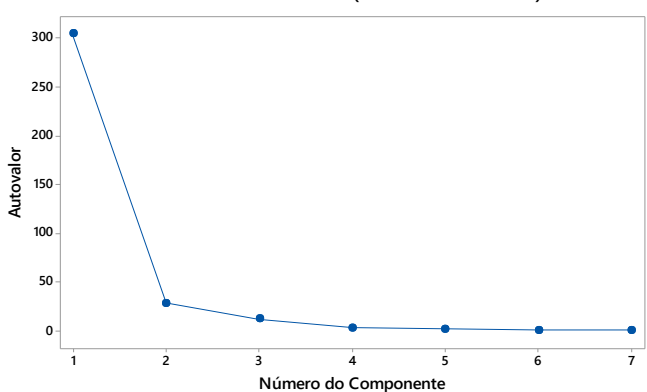

#### **Scree Plot - Air-Pollution (DADOS ORIGINAIS)**

Note que os maiores coeficientes dos 4 primeiros  $\mathcal{CP}$ 's estão associados às 4 variáveis com maiores variâncias, quais sejam Radiação, O3, NO2 e Vento.

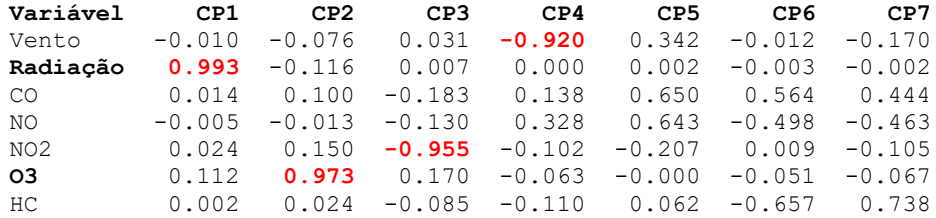

Se refizermos a ACP utilizando a matriz de correlações, ou seja, padronizando as variáveis, obteremos os seguintes resultados:

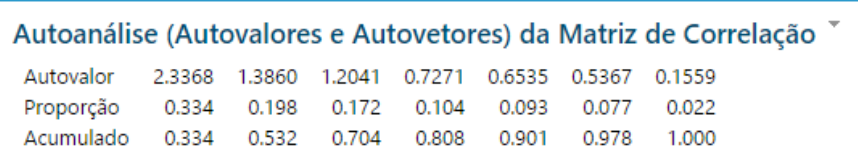

Neste caso, para explicar mais de 90% da variabilidade dos dados padronizados precisaremos de cinco  $\mathcal{C}P$ 's!

Esse resultado desanimador (resumir um conjunto de 7 variáveis por 5  $\mathcal{C}P$ 's) pode ser explicado pelo fato de as variáveis originais apresentarem baixos valores dos coeficientes de correlação.

A ACP não vai auxiliar na diminuição da dimensão deste problema.

Mesmo assim vamos continuar a análise com os dados padronizados e com três primeiros  $\mathcal{CP}'s$  que são superiores a um e juntos explicam 70,4% da variabilidade das variáveis padronizadas.

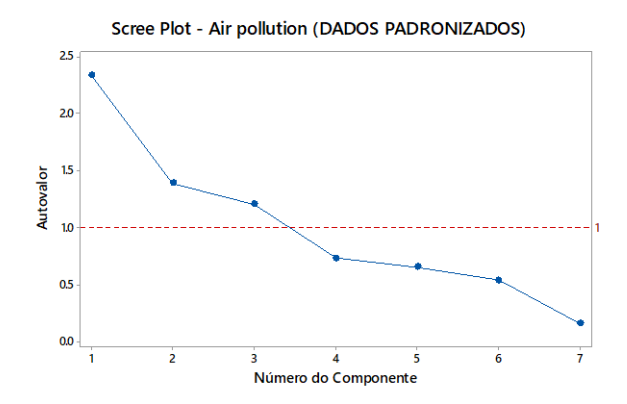

Com os dados padroniza- $\cos$ , o  $\sec$   $\cos$   $\theta$   $\cot$   $\sin$   $\cot$   $\sin$   $\cot$ co informativo, não mostrando claramente a localização do cotovelo.

Temos somente três CP's com autovalores maiores que um.

Note que os coeficientes dos  $3\,\text{CP}'$ s, calculados com as variáveis padronizadas, não evidenciam uma única variável como a mais importante naquele  $\mathcal{CP}$ .

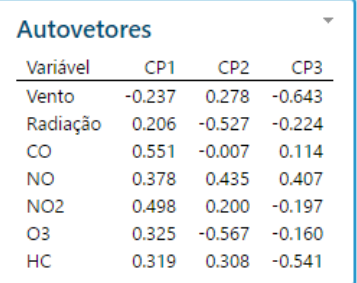

Problema: Como dar nomes aos componentes principais?

Exemplo: O primeiro  $\mathcal{CP}$  é um contraste entre a velocidade do vento e as demais medidas(?)

Valores altos e positivos de CP1 indicam altos níveis de poluição.

Podemos visualizar a distribuição dos escores dos dois primeiros 's e identificar os valores (altos ou baixos) de CO.

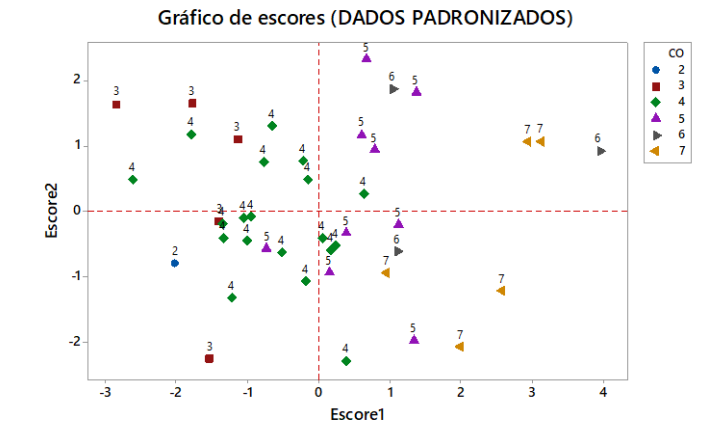

No gráfico dos escores percebe-se a presença de altos valores de CO (5, 6 e 7) nos quadrantes 1 e 4 e baixos valores (2, 3 e 4) nos quadrantes 2 e 3.

A planilha Exemplos.xlsx apresenta outros conjuntos de dados sobre o assunto.

Utilize-os para exercitar a ACP, analisando a correlação linear entre as variáveis utilizadas no estudo (o que pode garantir sucesso na análise); olhando para as variâncias das variáveis, decida sobre a necessidade (ou não) de utilizar as variáveis padronizadas e sobre o número de CP´s; tente dar nomes aos CP´s e busque agrupamentos interessantes entre os indivíduos com base nos seus escores.